Startfreq: 5.000000 MHz; Stopfreq: 100.000000 MHz; Stepwidth: 95.000 kHz Samples: 1001; Interrupt: 0 uS

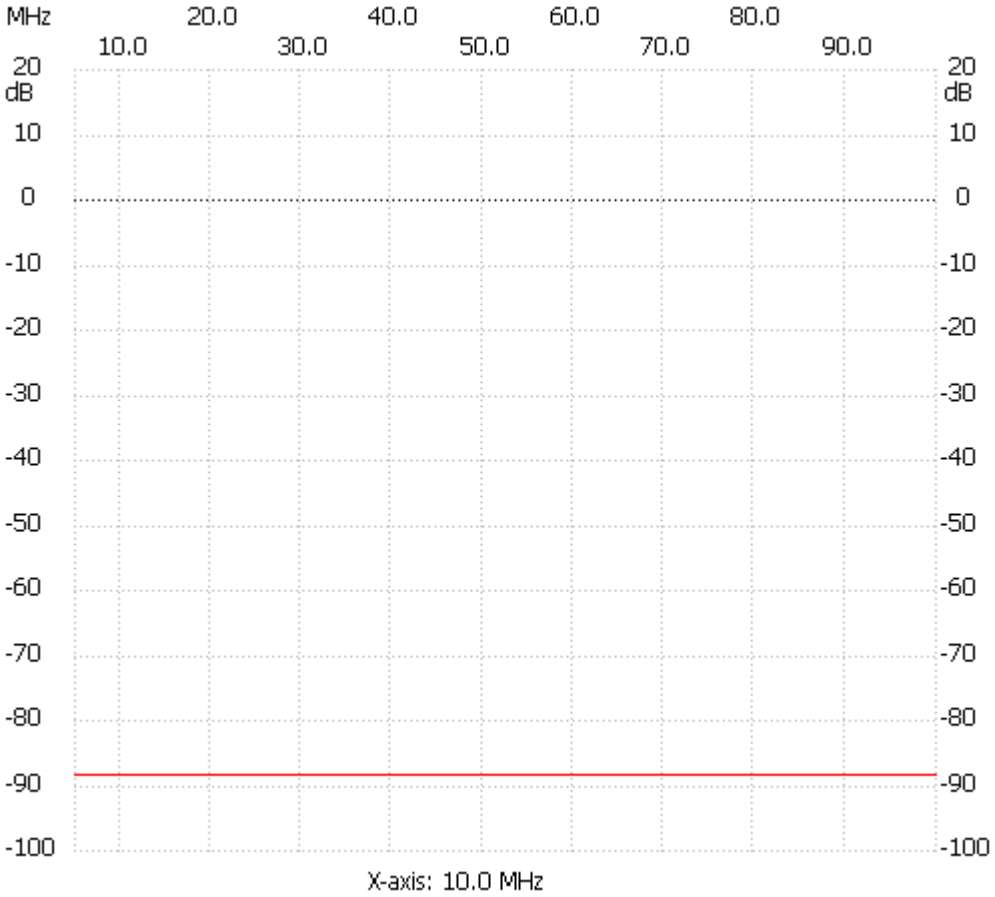

;no\_label

Channel 1 max :-88.30dB 5.000000MHz min :-88.30dB 5.000000MHz ---------------------